Nombre:

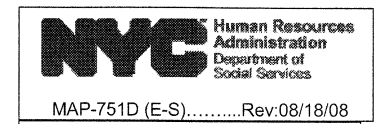

 $CIN:$ 

## POR FAVOR, ESCRIBA EN LETRA DE IMPRENTA<br>SECCIÓN A: COMPLETE ESTA SECCIÓN PARA AUTORIZAR LA REVELACIÓN DE INFORMACIÓN DE MEDICAID

 $N^{\circ}$  de SS:

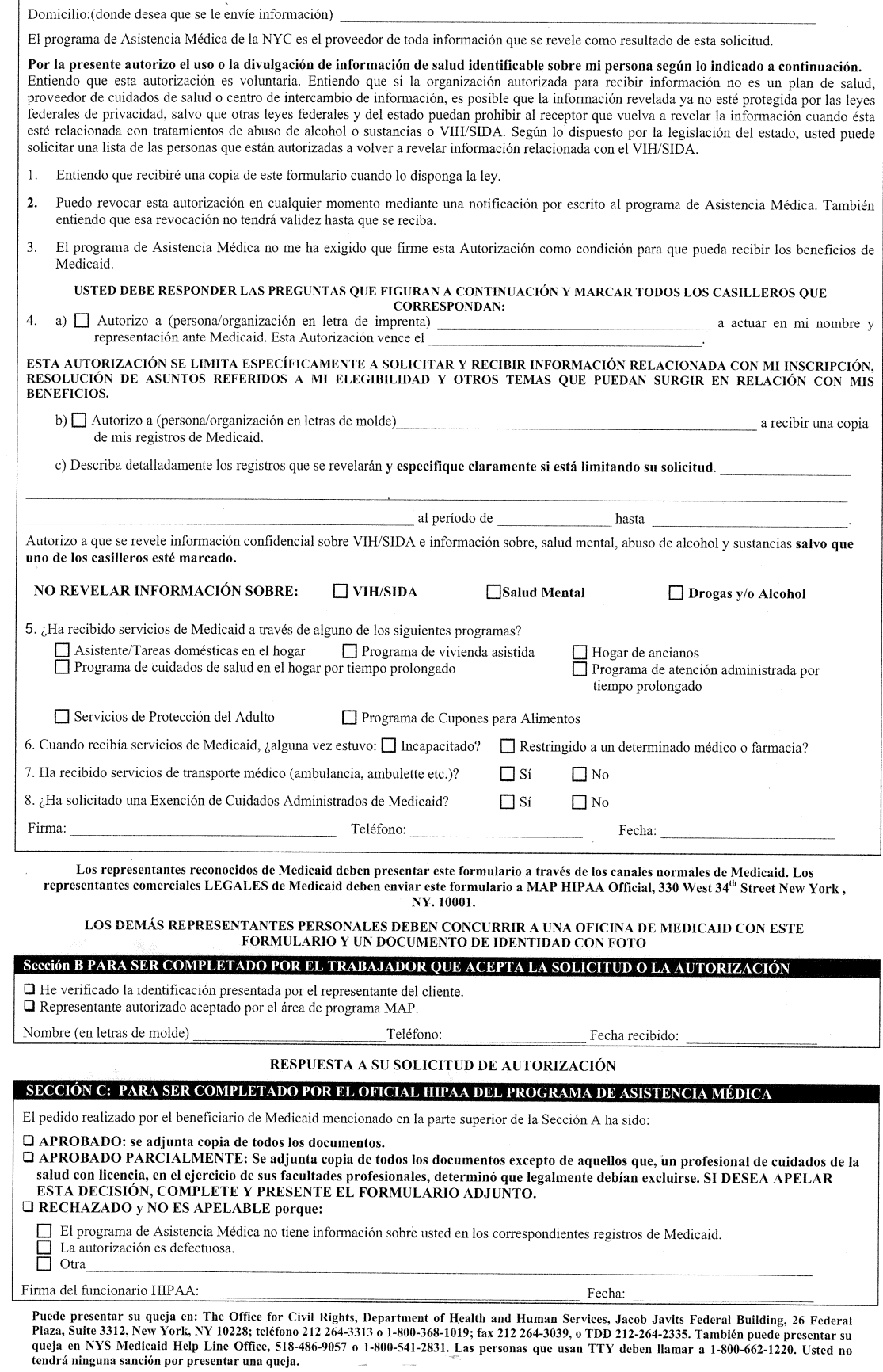